# **CiNii Articles の使い方** 2020.5

### **1. CiNii Articles とは?**

CiNii(サイニィ) Articles(以下 CiNii という)は国立情報学研究所が提供する論文情報データベースで す。

国内刊行雑誌(学術誌・大学紀要・専門誌など)の論文情報を収録しています。CiNii を検索すると国内 で発表された雑誌論文にはどのようなものがあって、どの雑誌に掲載されているかを調べることがで きます。

※一部の論文については論文情報に付けられたリンクから本文を読むことができます。

※国立国会図書館提供の「雑誌記事索引」に収録されている論文情報データも CiNii に含まれていま す。

・ちなみに・・・CiNii Books とは全国の大学図書館等が所蔵する図書・雑誌の情報を検索できるものです。

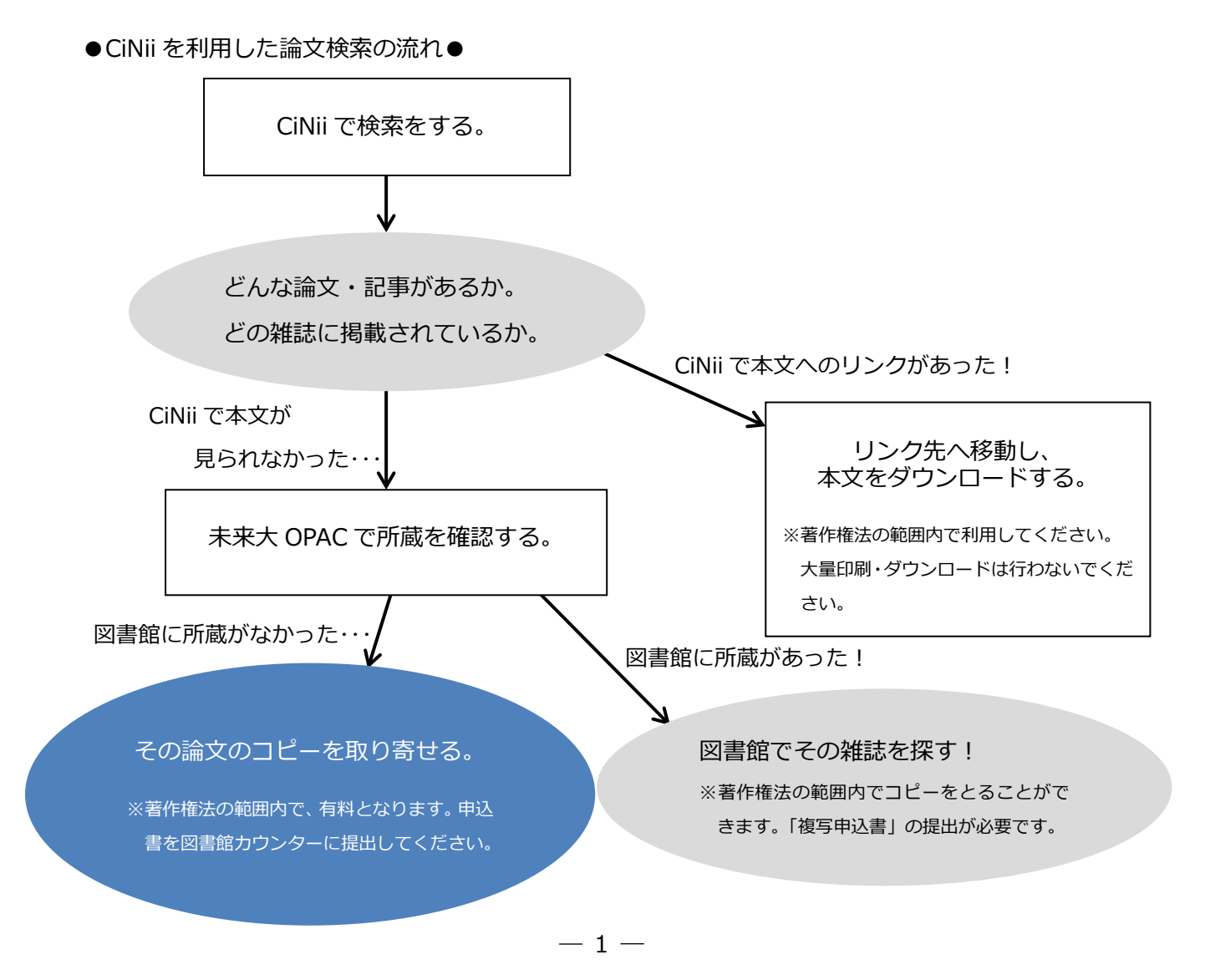

## **2.CiNii へのアクセス方法**

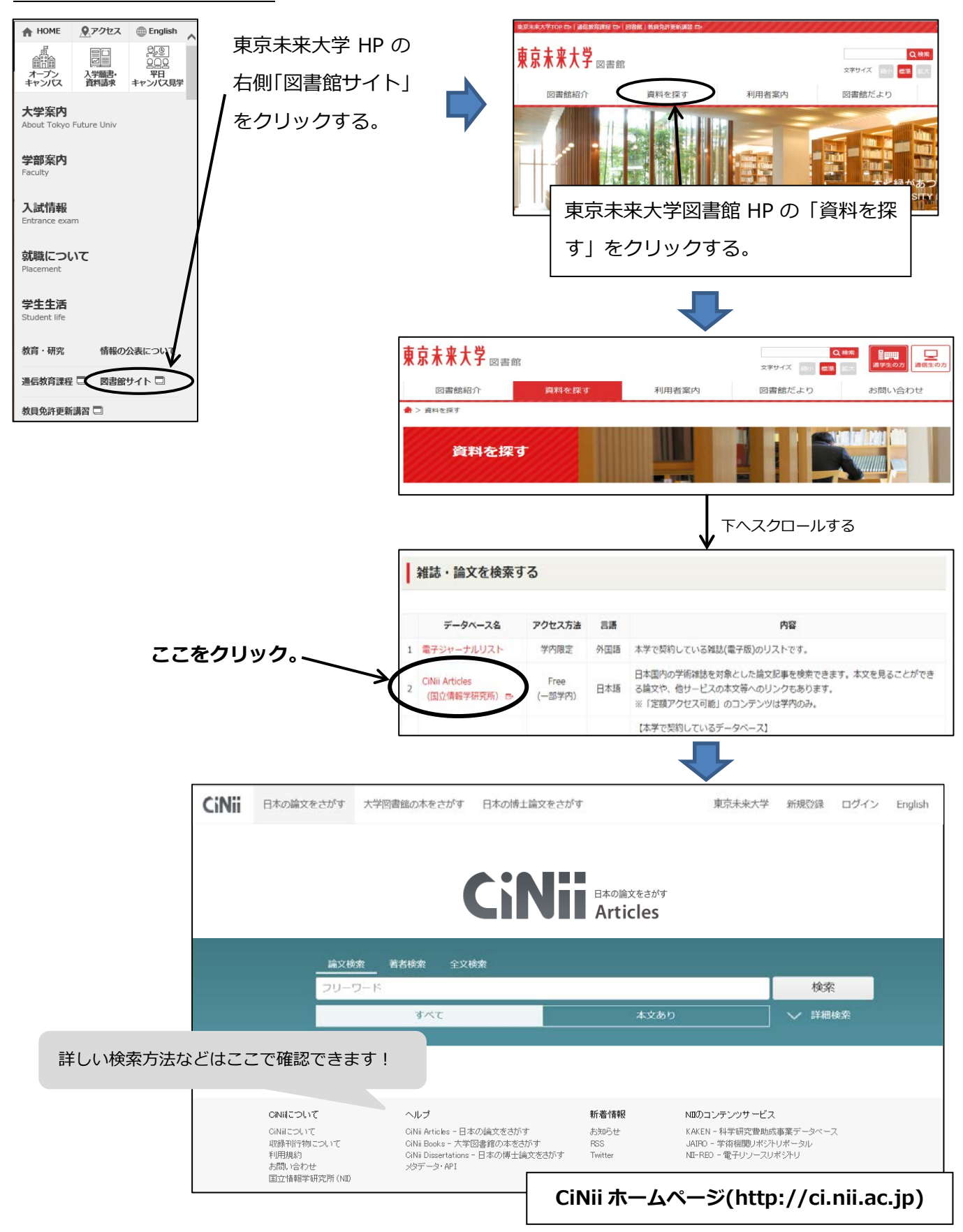

#### 東京未来大学図書館

## **3.検索方法**

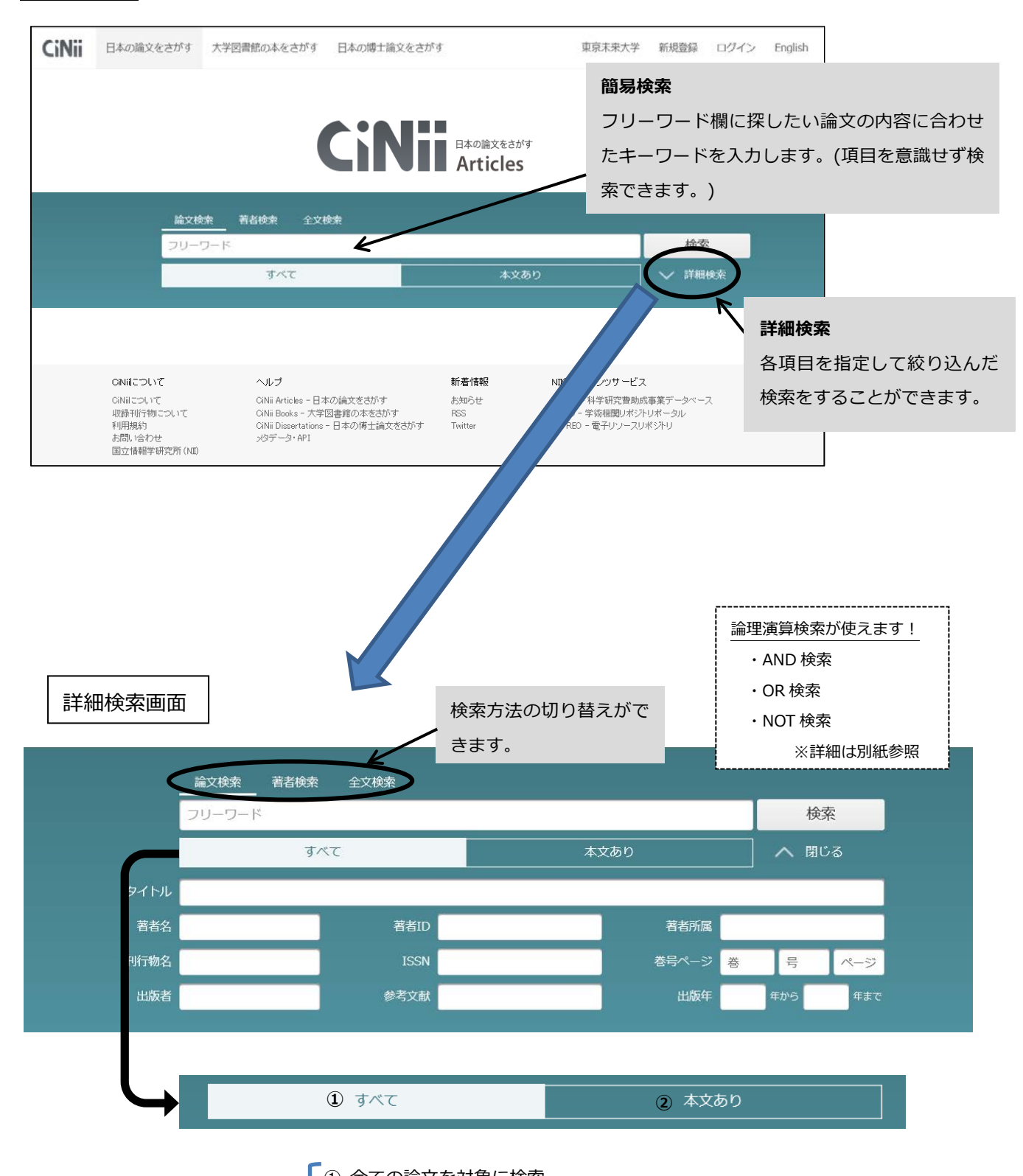

※検索対象の指定ができます。 ① 全ての論文を対象に検索 ② CiNii に論文本文があるものと、連携サービスへのリンクがある論文を対象に検索

## **4.検索結果の見方**

検索実行をすると、まず**論文検索結果一覧画面**が表示されます。その中から読みたい論文を選んでクリ ックすると、**論文詳細表示画面**がひらき、クリックした論文についての詳しい情報が確認できます。

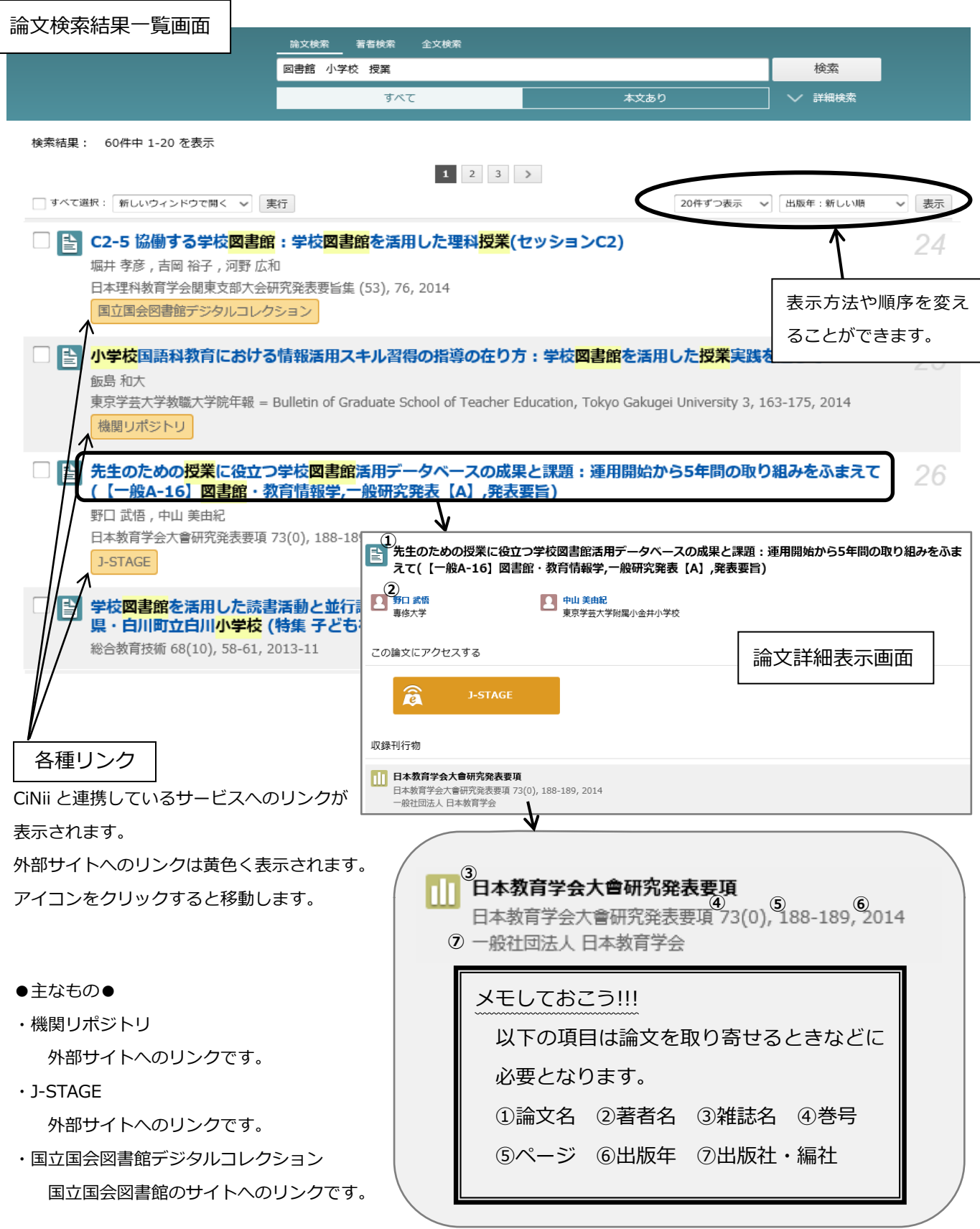

 $-4-$